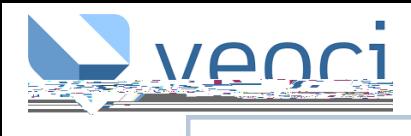

## LOGGING IN

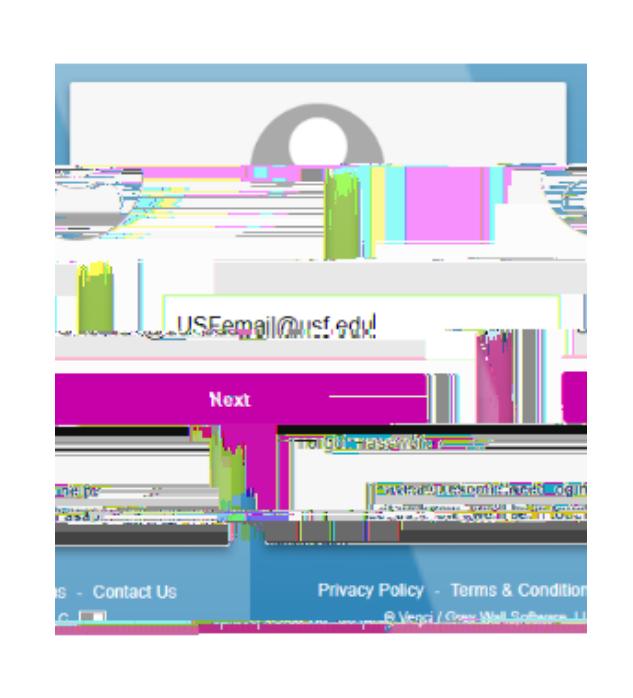

## ACCESSING A ROOM

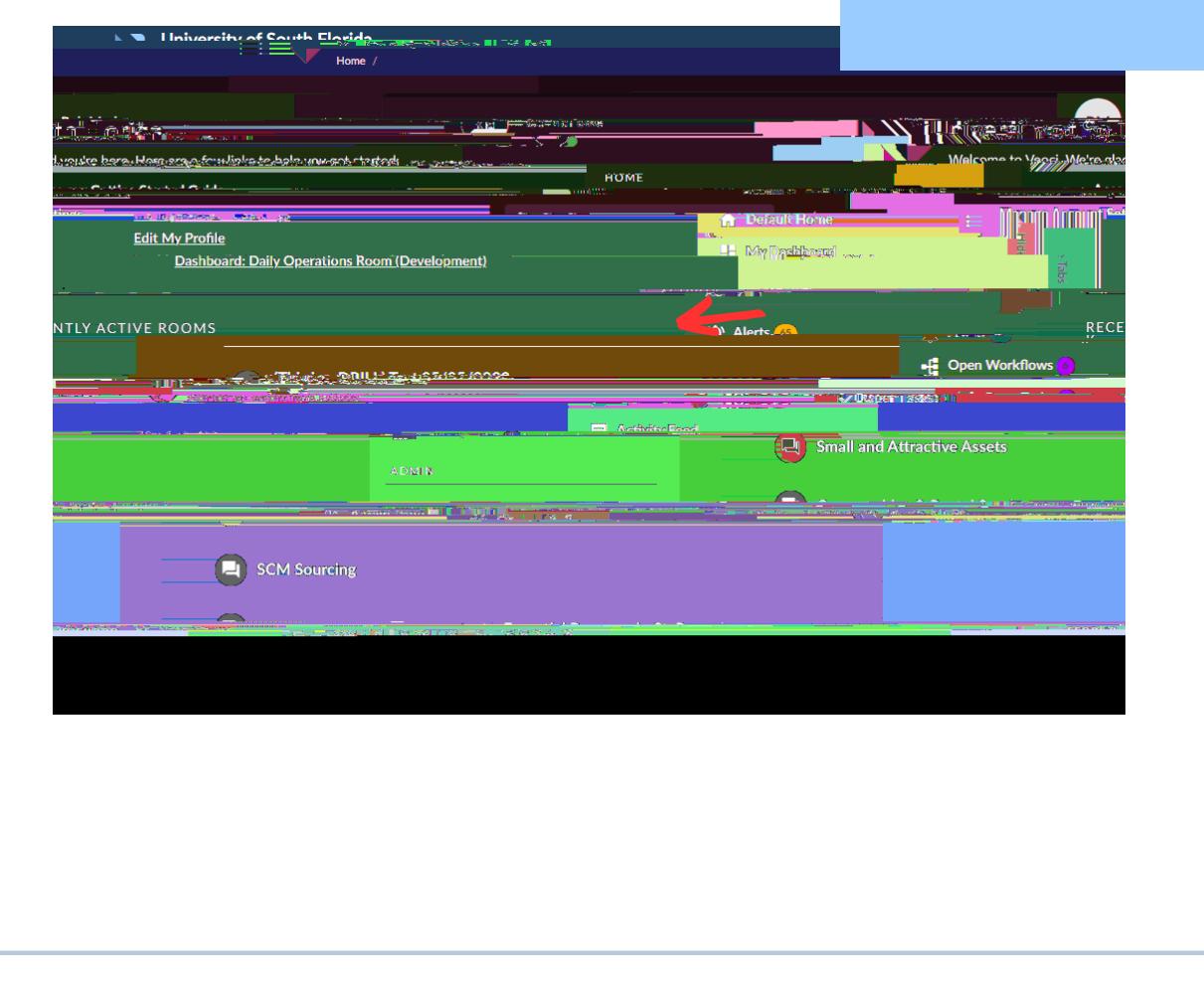

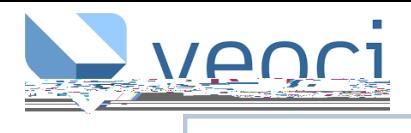

## **CHANGING ROOM VIEW**

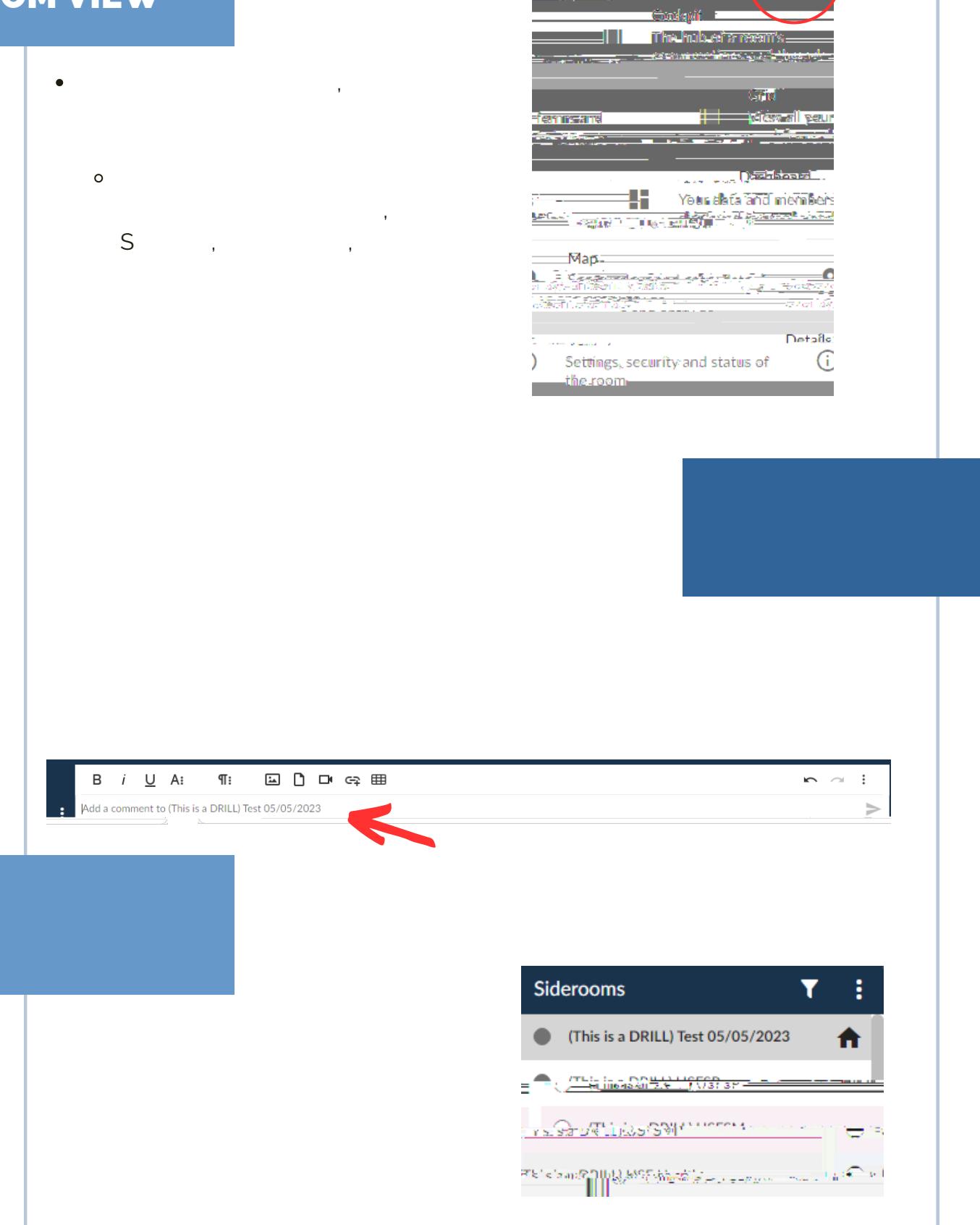

D.